# **II. Informacje na temat zadania**

*Proszę o zaznaczenie tylko jednej odpowiedzi*

#### **II. A. Poziom opłat uczestników za udział w zadaniu**

**II.A.1. Poziom przychodów w budżecie zadania.**

…%

## **II.A.2.Średnia opłata pobierana za udział w zadaniu.**

…. zł

# **II. B. Zasięg i odbiorcy zadania**

#### **II.B.1. Lokalizacja i odbiorcy docelowi zadania.**

- zadanie jest realizowane wyłącznie w RP, wyłącznie w miastach/miejscowościach do 100 tys. mieszkańców (jednym lub więcej) ale z wyłączeniem gmin graniczących z innym państwem UE;
- zadanie jest realizowane wyłącznie w RP, w tym w co najmniej jednej gminie graniczącej z innym państwem UE;
- zadanie jest realizowane wyłącznie w RP, w tym w co najmniej jednym mieście powyżej 100 tys. mieszkańców;
- zadanie jest realizowane w RP ale niektóre elementy zadania realizowane są zagranicą;
- zadanie jest realizowane wyłącznie zagranicą w tym w państwach UE;
- zadanie nie jest powiązane z konkretną lokalizacją (dotyczy zadań realizowanych w Internecie);
- zadanie jest realizowane wyłącznie zagranicą wyłącznie w państwach spoza UE.

#### **II.B.2. Odbiorcy zadania.**

**Pola II.A1 i A2** wypełniają się automatycznie na podstawie danych z wniosku. W zależności od poziomu przychodów oraz od wysokości średniej opłaty pobieranej za udział w zadaniu kolejne pola mogą być nieaktywne (wtedy na końcu formularza pojawi się **komunikat X** lub **komunikat Y**) lub aktywne – wówczas należy wypełnić ł

- według założeń wnioskodawcy zadanie jest skierowane do odbiorców lokalnych zamieszkałych w miastach na terytorium RP, w których zlokalizowane jest zadanie;
- według założeń wnioskodawcy zadanie jest skierowane do ogółu odbiorców zamieszkałych na terytorium RP, z możliwym niewielkim odpłatnym udziałem odbiorców zagranicznych;
- według założeń wnioskodawcy zadanie ma charakter badawczy lub specjalistyczny i nie jest skierowane do szerokiego grona odbiorców, uczestnicy zagraniczni nie wnoszą opłat za udział w zadaniu;
- według założeń wnioskodawcy zadanie ma zasięg międzynarodowy ale zakłada możliwość znaczącego udziału odbiorców zagranicznych zamieszkałych wyłącznie poza państwami UE.
- według założeń wnioskodawcy zadanie ma zasięg międzynarodowy i zakłada możliwość znaczącego odpłatnego udziału odbiorców zagranicznych, w tym zamieszkałych w innych państwach UE;
- zadanie jest realizowane wyłącznie zagranicą w tym w państwach UE.

## **II. C. Zakres działalności wnioskodawcy**

## **II.C.1. Czy wnioskodawca jest podmiotem z sektora finansów publicznych?**

- TAK
- NIE

#### **II.C.2. Forma organizacyjno prawna podmiotu**

- jednostka samorządu terytorialnego;
- 
- jednostka naukowo-badawcza nadzorowana przez MKIDN;
- archiwum państwowe;
- publiczna szkoła artystyczna;
- publiczna uczelnia wyższa;
- inna jednostka z sektora finansów publicznych;
- instytucja kultury (państwowa lub samorządowa)

#### **III. A. Poziom pomocy publicznej deklarowany we wniosku**

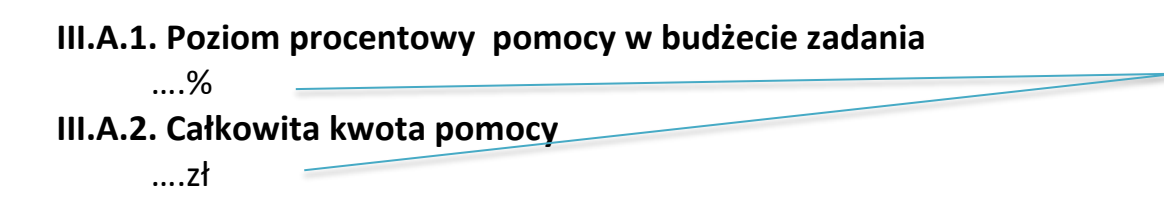

- W zależności od odpowiedzi wnioskodawcy na pytania zawarte w pkt. II *Informacje na temat zadania* określony zostanie tryb ewentualnego udzielenia dofinasowania: • **dofinasowanie nie jest pomocą publiczną** (na końcu formularza pojawi się **komunikat X** – patrz dział KOMUNIKATY na końcu niniejszej
	- instrukcii)
	- **dofinasowanie jest pomocą publiczną** (na końcu formularza pojawi się **komunikat Y**)

**W polu II.B.1.** można wybrać tylko jedną z poniższych odpowiedzi – odpowiedź musi być zgodna z koncepcją i faktycznymi warunkami realizacji zadania. W zależności od wybranej odpowiedzi kolejne pola mogą być nieaktywne (wtedy na końcu formularza pojawi się **komunikat X)** lub aktywne – wówczas należy wypełnić kolejne części załącznika.

**W polu II.B.2.** można wybrać tylko jedną z poniższych odpowiedzi – odpowiedź musi być zgodna z koncepcją i faktycznymi warunkami realizacji zadania. W zależności od wybranej odpowiedzi kolejne pola mogą być nieaktywne (wtedy na końcu formularza pojawi się **komunikat X)** lub aktywne – wówczas należy wypełnić kolejne części załącznika.

#### **W polu II.C.1.** :

- **Podmioty z sektora finansów publicznych** obowiązkowo zaznaczają odpowiedź **TAK** a następnie wypełniają kolejną części załącznika.
- **Podmioty spoza sektora finansów publicznych** obowiązkowo zaznaczają odpowiedź **NIE –** wnioskodawca jest automatycznie przekierowany do pola **III.A**. – gdzie generuje się informacja na temat procentowego i kwotowego poziomu pomocy publicznej.

**W polu II.C.2.** należy wybrać właściwą formę organizacyjno prawną podmiotu z sektora finansów publicznych. W zależności od formy organizacyjno-prawnej wnioskodawcy kolejne pola mogą być nieaktywne (wtedy na końcu formularza pojawi się **komunikat X) lub**  wnioskodawca jest automatycznie przekierowany do pola **III.A**. – gdzie generuje się informacja na temat procentowego i kwotowego poziomu pomocy publicznej.

**Pola III.A1 i III. A2** wypełniają się automatycznie na podstawie danych z wniosku. Należy pamiętać, że pomoc publiczna nie może przekroczyć poziomu **80% budżetu zadania oraz kwoty 2 000 000 €.** W przypadku jeśli zadanie spełnia te wymogi pojawi się **komunikat Y**. W innym przypadku **komunikaty Z1 albo Z2**, informujące o przekroczeniu limitów pomocy publicznej.

## **KOMUNIKATY:**

# **Komunikat X:** W przypadku przyznania dofinasowania **nie zostanie ono uznane za pomoc publiczną**.

UWAGA! Treść wypełnionego załącznika może być kontrolowana przez instytucję zarządzającą na każdym etapie realizacji wniosku pod kątem wiarygodności i prawdziwości przedstawionych informacji. Przedstawienie przez wnioskodawcę niesprawdzonych lub nieprawdziwych informacji może skutkować odrzuceniem wniosku lub anulowaniem przyznanego dofinasowania. W przypadku przyznania dofinansowania niebędącego pomocą publiczną beneficjent na etapie aktualizacji wniosku jest zobligowany do ponownego wypełnienia załącznika w celu potwierdzenia czy, w związku ze zmianami w zakresie zadania wprowadzonymi na etapie aktualizacji, nie zachodzą okoliczności uzasadniające zakwalifikowanie dofinasowania jako pomocy publicznej.

## **Komunikat Y:** W przypadku przyznania dofinasowania **zostanie ono uznane za pomoc publiczną.**

UWAGA! Treść wypełnionego załącznika może być kontrolowana przez instytucję zarządzającą na każdym etapie realizacji wniosku pod kątem wiarygodności i prawdziwości przedstawionych informacji. Przedstawienie przez wnioskodawcę niesprawdzonych lub nieprawdziwych informacji może skutkować odrzuceniem wniosku lub anulowaniem przyznanego dofinasowania. W przypadku przyznania dofinansowania jako pomocy publicznej beneficjent na etapie aktualizacji wniosku jest zobligowany do ponownego wypełnienia załącznika w celu potwierdzenia czy, w związku ze zmianami w zakresie zadania wprowadzonymi na etapie aktualizacji, nadal spełnione są warunki udzielenia pomocy publicznej lub stwierdzenia czy nie zachodzą okoliczności umożliwiające wyłączenia dofinasowania z pomocy publicznej.

**Komunikat Z1:** UWAGA! Zadanie nie spełnia wymogów odnośnie limitu pomocy publicznej – pomoc nie może przekroczyć 80% budżetu zadania.

**Komunikat Z2:** UWAGA! Zadanie może (w zależności od kursu € w dniu udzielenia dofinansowania) nie spełniać wymogów odnośnie limitu pomocy publicznej – pomoc nie może przekroczyć kwoty 2 mln €.

**Komunikat X** – pojawia się tylko wówczas jeśli **potencjalne dofinasowanie nie będzie pomocą publiczną**, gdyż zadanie posiada cechy, które pozwalają stwierdzić, że wnioskodawca nie realizuje zadania jako przedsiębiorstwo;

**Komunikat Y** – pojawia się tylko wówczas jeśli **potencjalne dofinasowanie** będzie pomocą publiczną, gdyż zadanie posiada cechy, które pozwalają stwierdzić, że wnioskodawca realizuje zadanie jako przedsiębiorstwo;

**Komunikat Z1** – pojawia się tylko wówczas jeśli **poziom pomocy przekracza 80% budżetu zadania**

**Komunikat Z1** – pojawia się tylko wówczas jeśli **poziom pomocy przekracza 8 000 000 zł,** jeśli suma pomocy w złotych zgodnie aktualnym kursem **oscyluje wokół kwoty 2 000 000 €** - należy upewnić się czy nie istniej ryzyko przekroczenia tej kwoty.